## **Sample Activity Matrix**:

Rebecca Steinberger, M.A., Diagnostic Center Northern California

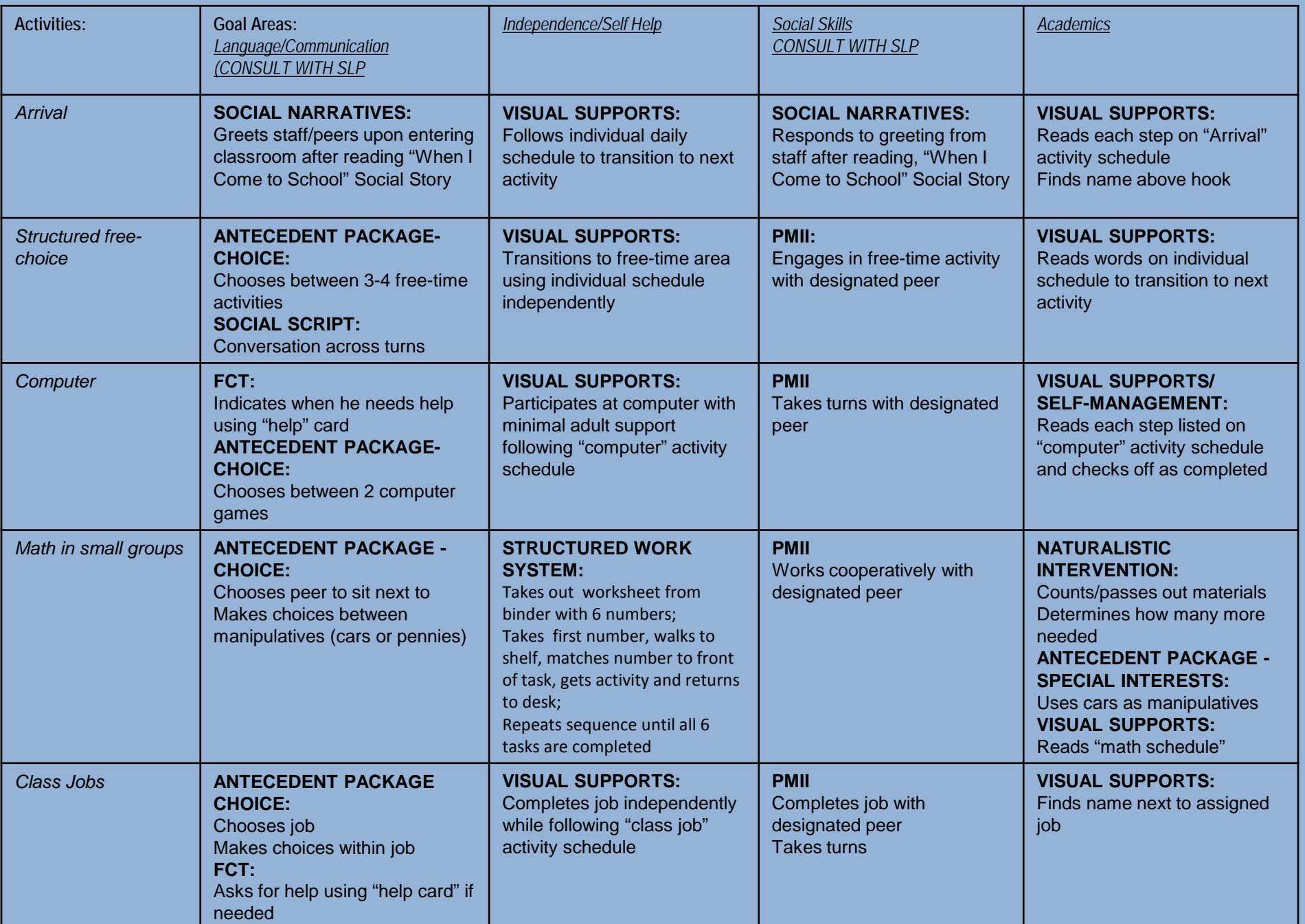